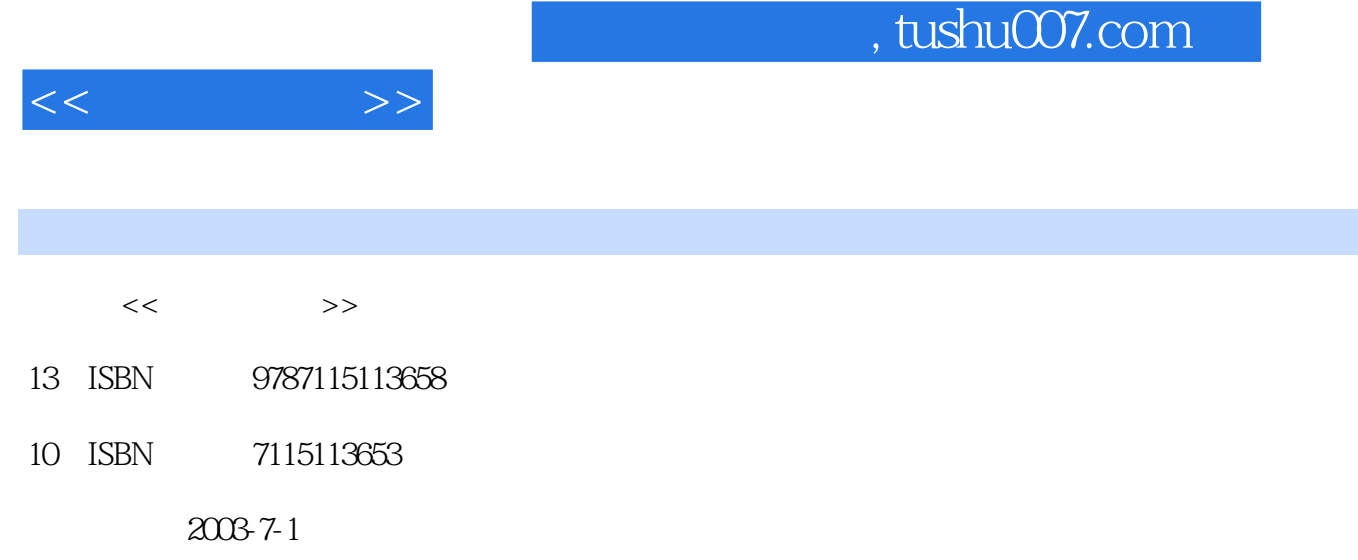

PDF

 $\overline{\phantom{a}}$ 

## http://www.tushu007.com

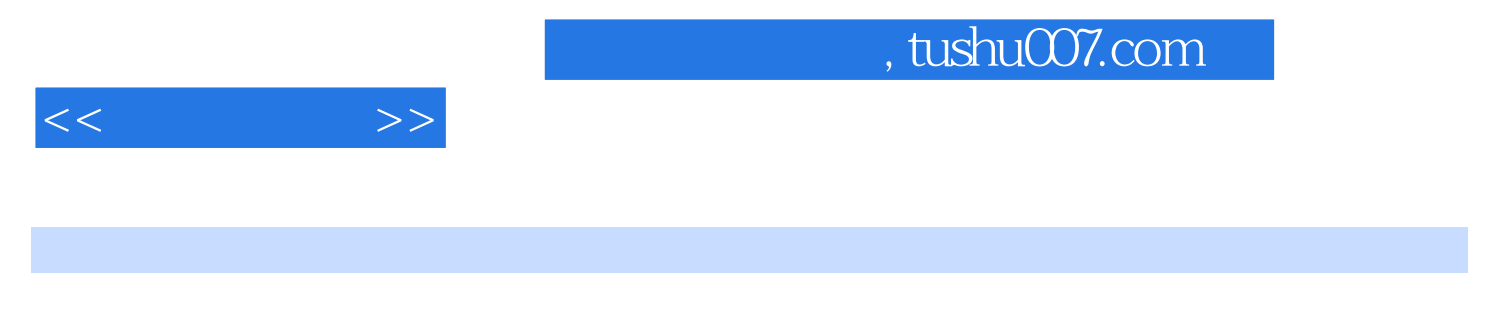

 $CCTV-10$ 

, tushu007.com

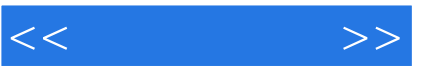

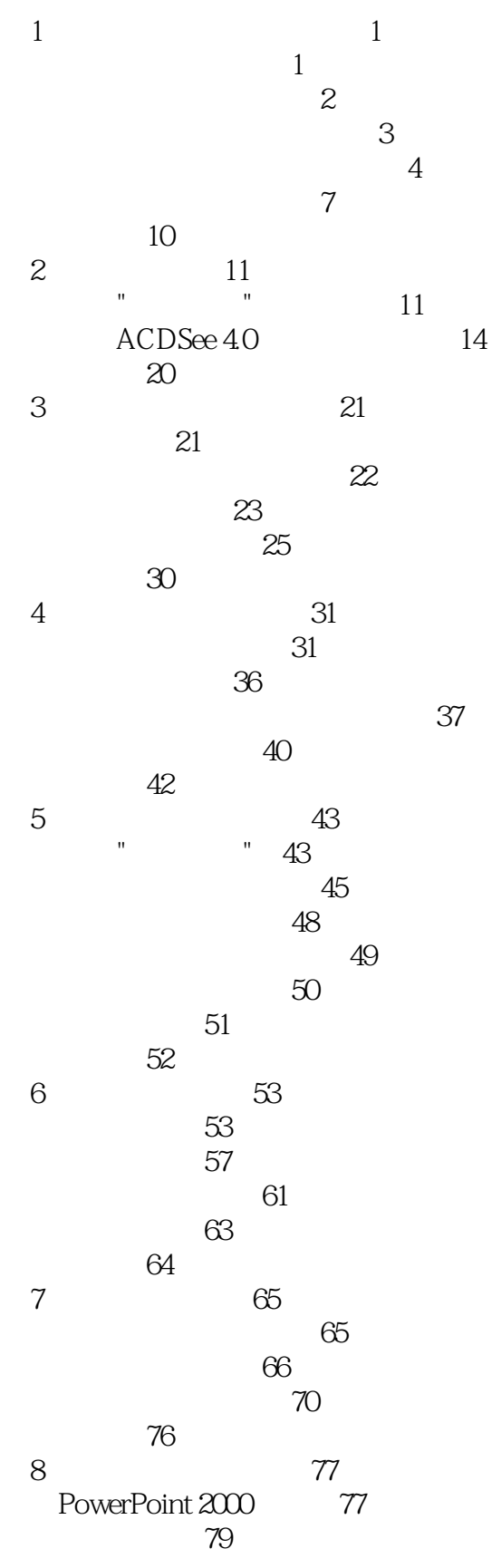

 $,$  tushu007.com

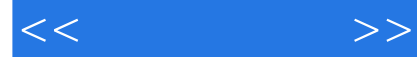

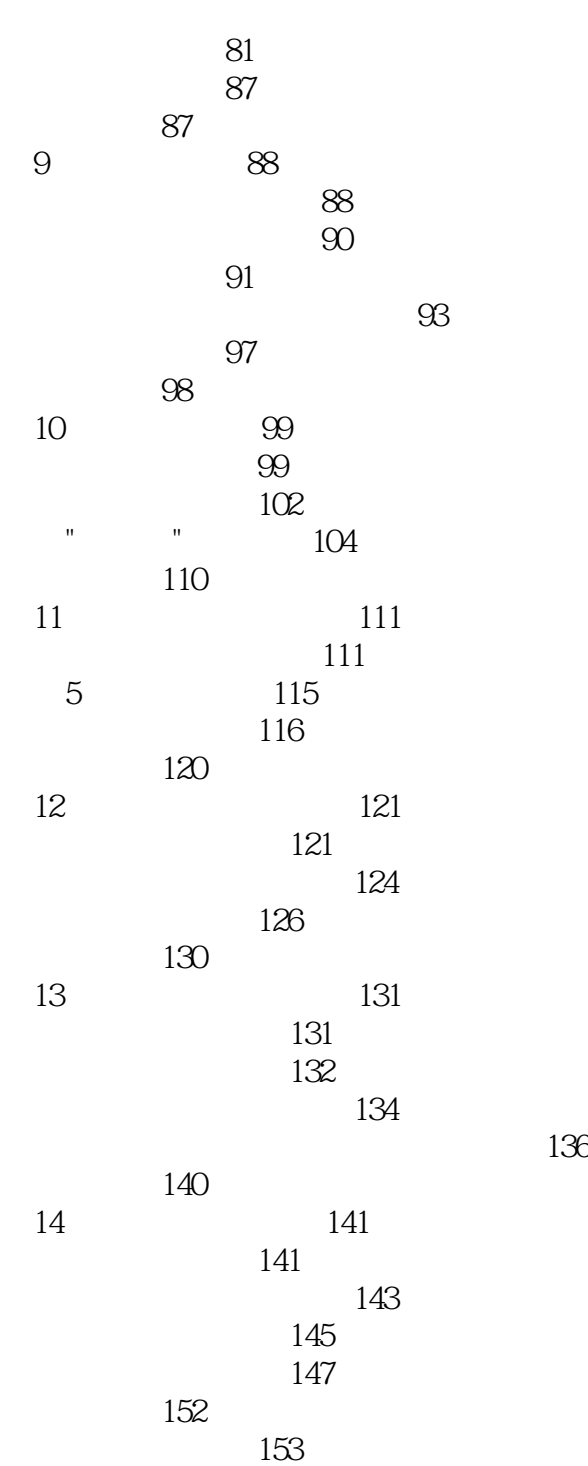

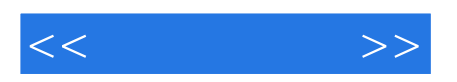

本站所提供下载的PDF图书仅提供预览和简介,请支持正版图书。

更多资源请访问:http://www.tushu007.com